## Design and Implementation of DNSSEC Simulator using Unmodified Real Implementations

# Hajime Tazaki, Tomohiro Ishihara, Yuji Sekiya

\*University of Tokyo, Japan

Highlights

#### DNSSEC, why not?

• Solutions for DNS spoofing problem

### **Obstacles**

- Needs update, increase operational/computational load
- Exploited by attacker (amplifier attack)

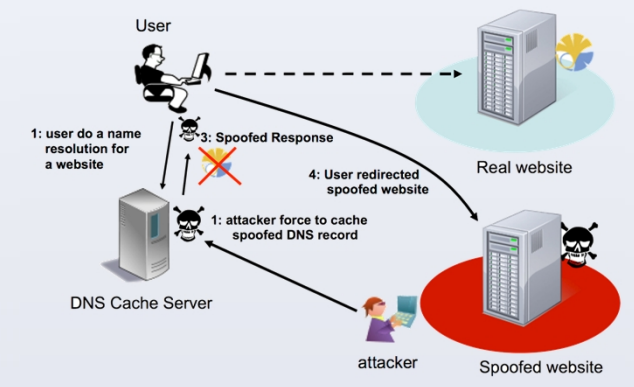

Fig. 1 Attacks of spoofing DNS packets.

#### Challenges

Most often, logos are added on each side of the title. You can

looking poster, do not distort your images by enlarging them

- Study possible operational costs without actual deployment
- But hard to investigate/not realistic output Scenarios

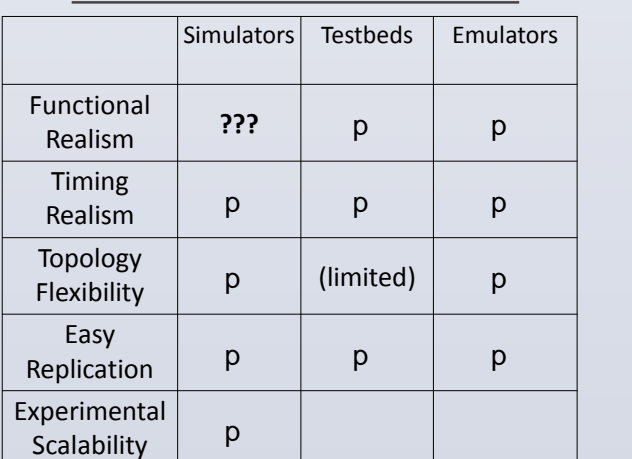

**Simulation vs Emulation vs Testbed ?**

Simulations

- Reproducible, Scalable
- but not realistic (pitfall)
- Emulations
- Real(istic)
- but hard to control, not scalable
- Real environments
- Real
- but limited flexibility

# **Motivation Architecture** Implemented by Direct Code Execution (DCE) [2] (ns-3 extension)

- Using useful simulator's features
	- **Reproducible** timing, control, deep inspection
	- Various Zone/Topology/Traffic configurations
	- Flexible control of experiment
	- Input parameters, Output result analysis
	- With improving simulator's weakness (Functional realism)
	- **Runnable real binaries** (bind9, unbound)

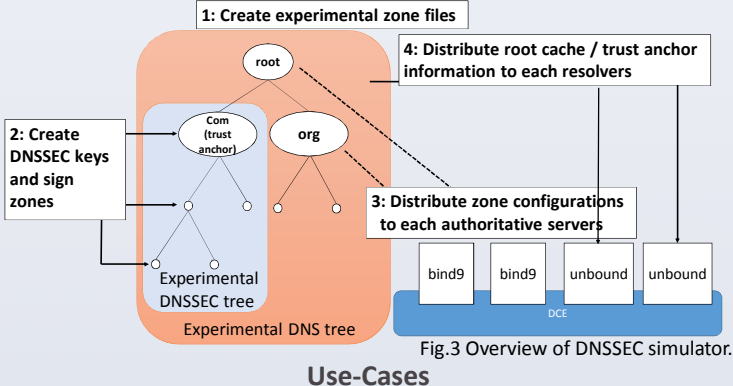

- Process overhead at validators
- Reproducible any experiment
	- Network incidents, (possibly mitigations)

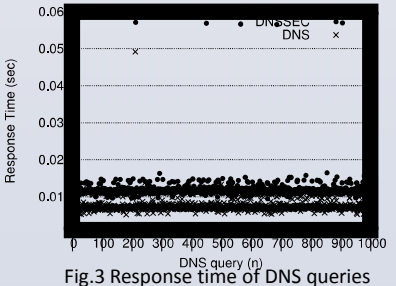

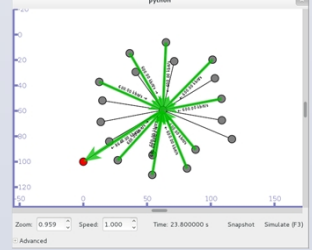

Fig.4 DNS reflection attack with bind9 over ns-3 DCE.

Executable Software w,w/o key validations.

- Bind9 (Root, Auth DNS Server)
- Unbound (Cache resolver)
- dig command (querier)
- Linux kernel (for forwarding plane) **Future Plans/Ideas**

Reproduce network incidents from measurement data

- DDoS (DNS/ntp reflection attack)
- Input traffic source from Hadoop
- Apply mitigation ideas (C-plane, D-plane)

**Further information**

• Project Web page: http://dnssec.sekiya-lab.info/

#### **References**

**RESEARCH POSTER PRESENTATION DESIGN © 2012 www.PosterPresentations.com**

[1] Tomohiro Ishihara, Hajime Tazaki, Yuji Sekiya, **Design and Implementation of DNSSEC Simulator using Unmodified Real Implementations**, IEICE Tech. Report., vol. 133, no 240, IA2013-27, pp. 7–12, October 2013.

[2] Hajime Tazaki, Fréderic Urbani, Emilio Mancini, Mathieu Lacage, Daniel Câmara, Thierry Turletti, and Walid Dabbous, **Direct Code Execution: Revisiting Library OS Architecture for Reproducible Network Experiments**, ACM CoNEXT 2013, December 2013.

[3] Daniel Camara, Hajime Tazaki, Emilio Mancini, Mathieu Lacage, Thierry Turletti, and Walid Dabbous. **DCE: Test the real code of your protocols and applications over simulated networks**. IEEE Communications Magazine, (to appear), March 2014.